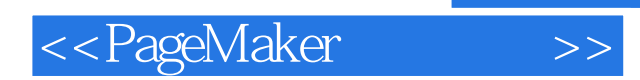

<<PageMaker >>

- 13 ISBN 9787302099383
- 10 ISBN 7302090383

出版时间:2005-1-1

页数:327

字数:451000

extended by PDF and the PDF

http://www.tushu007.com

, tushu007.com

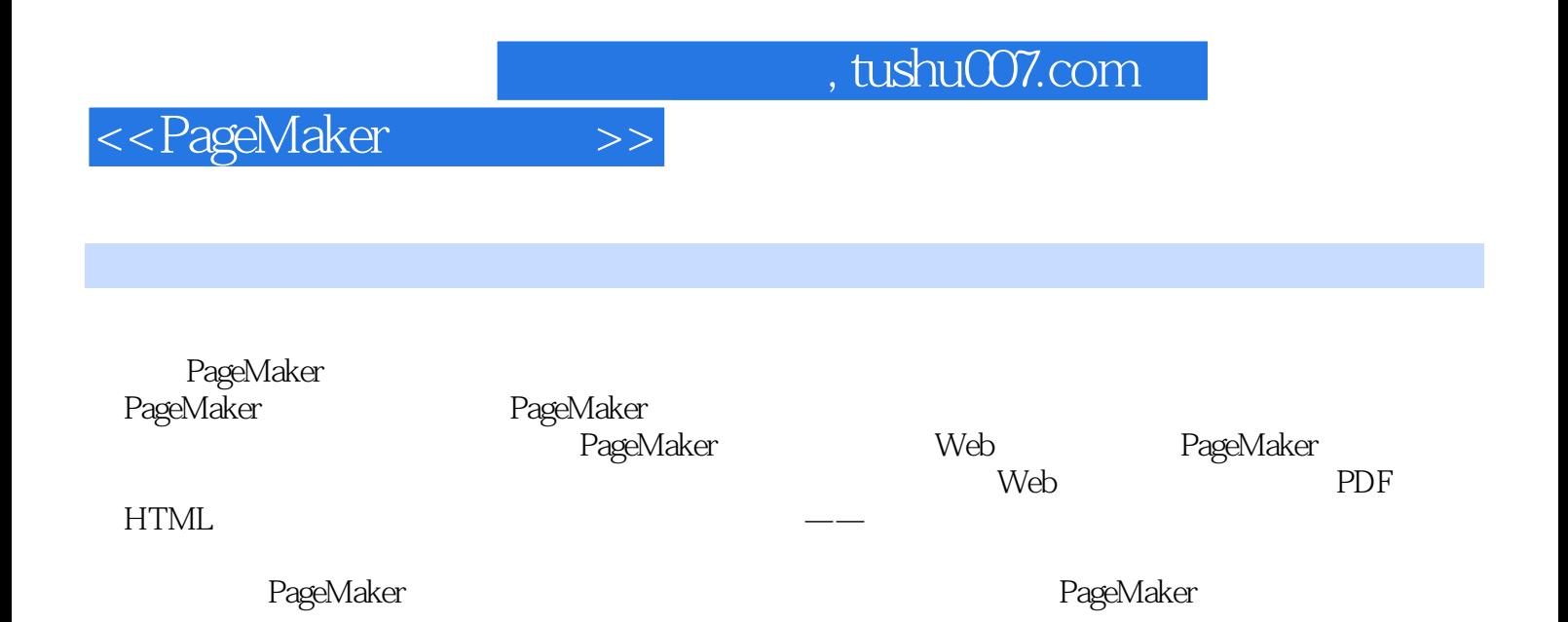

 $,$  tushu007.com

## <<PageMaker>>>>

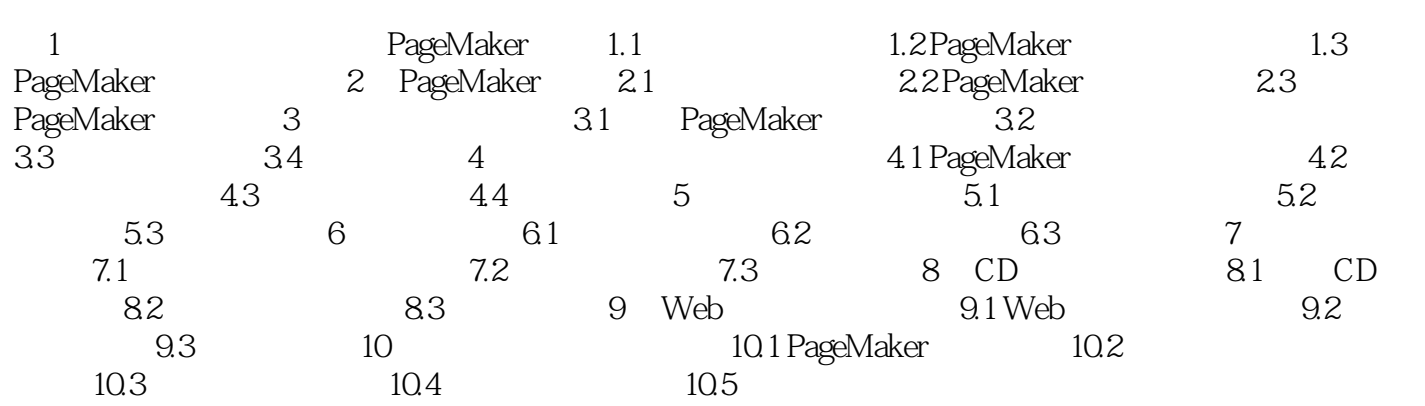

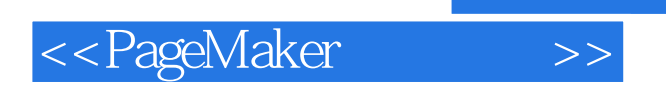

本站所提供下载的PDF图书仅提供预览和简介,请支持正版图书。

更多资源请访问:http://www.tushu007.com

 $,$  tushu007.com